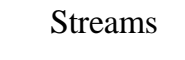

- Java provides many stream classes that let you work with data in the forms that you usually use rather than at the low, byte level.
- These are implemented in the abstract classes InputStream and Outputstream.
- The methods in these classes provide the ability to do simple, byte oriented operations.

3/14/01 Streams 1

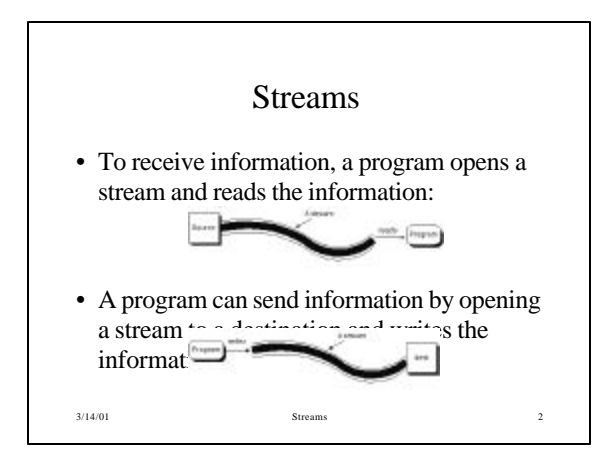

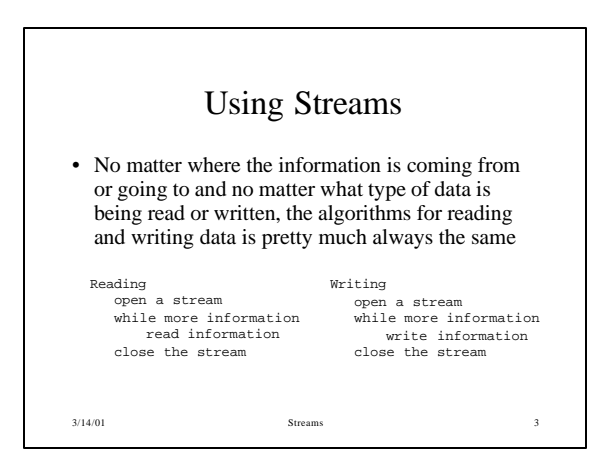

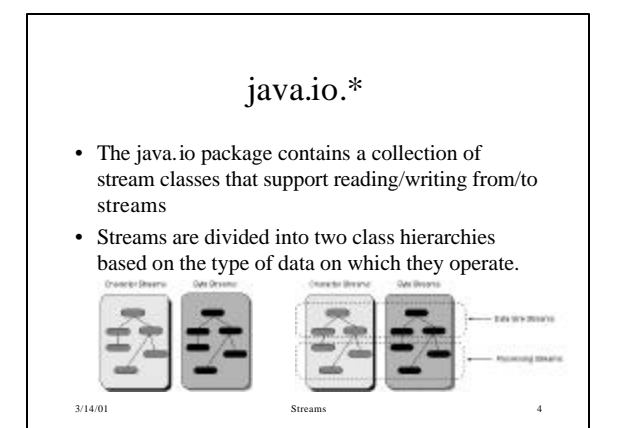

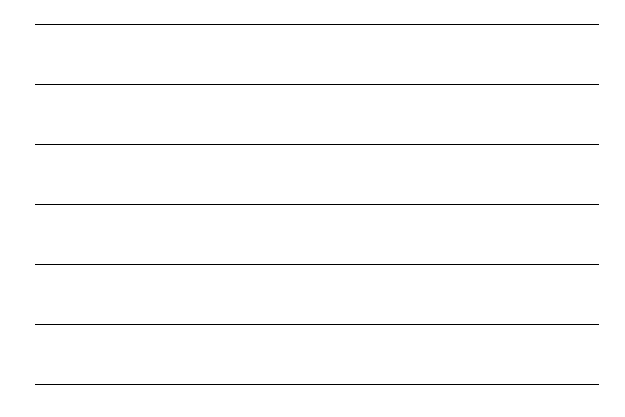

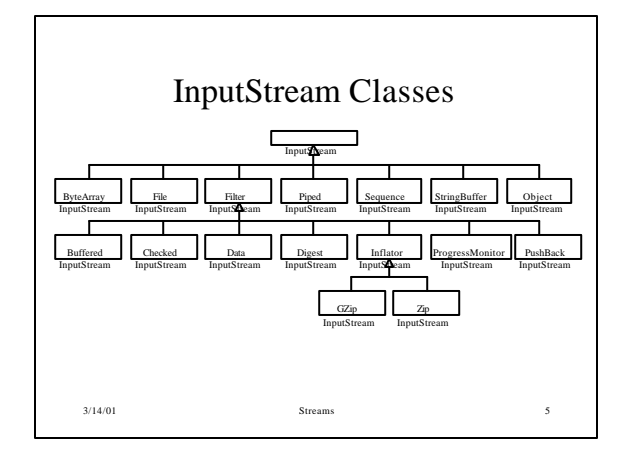

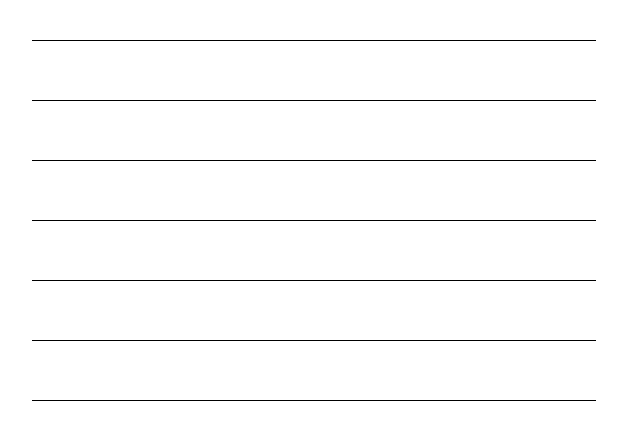

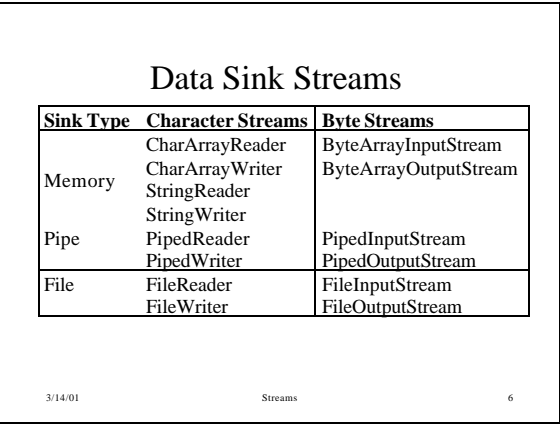

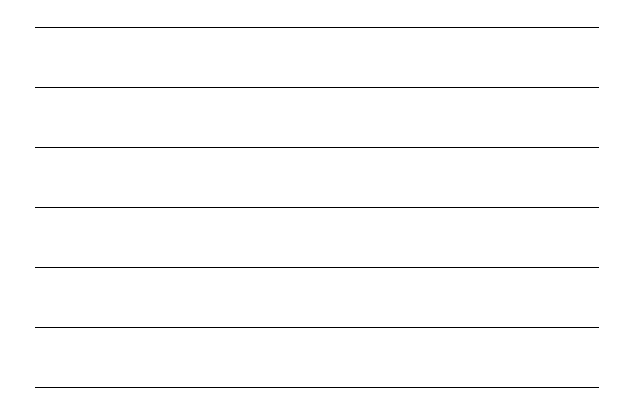

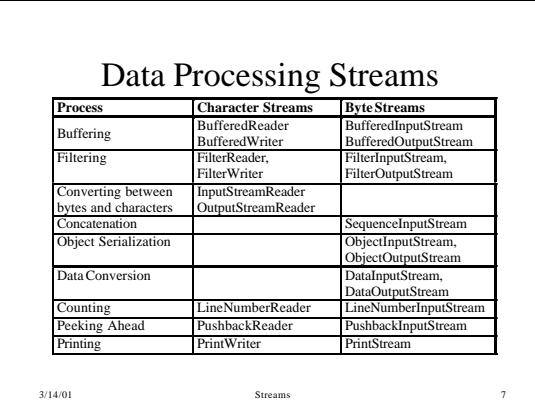

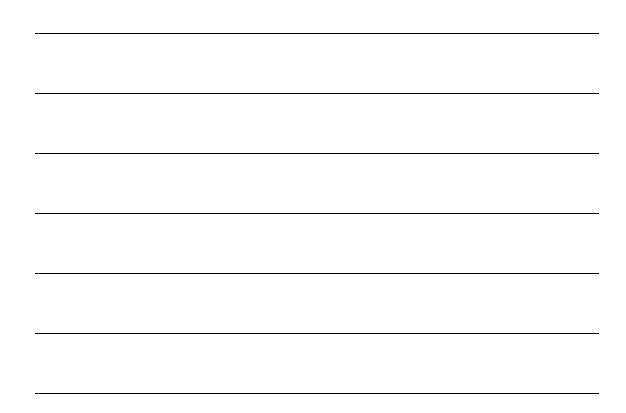

## Streams and Files

- Data files are handled using two abstractions:
	- the basic file abstraction is provided by the library class File. This encapsulates all the details of what a file is and how it is named.
	- The stream abstraction provides a way of reading and writing data to and from a file.
- Reader streams deal with text input and are subclasses of Reader, writer streams perform text output and are subclasses of Writer .

3/14/01 Streams

## BufferedReader

- A BufferedReader reads text from a character-input stream, buffering characters so as to provide for the efficient reading of characters, arrays, and lines.
- The buffer size may be specified, or the default size may be used.
- A BufferedReader is usually wrapped around any Reader whose read() operations may be costly.

```
3/14/01 Streams
```
9

8

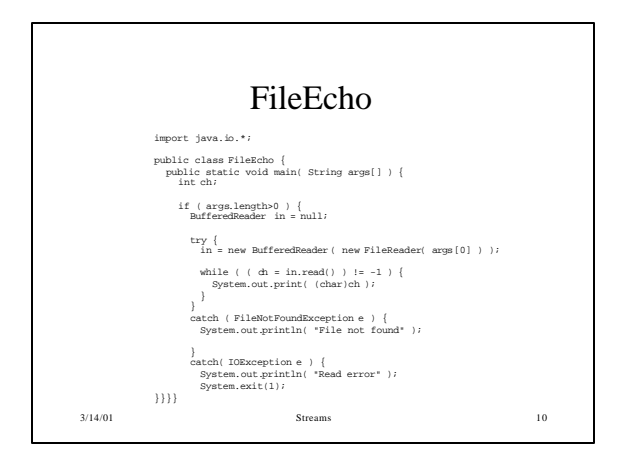

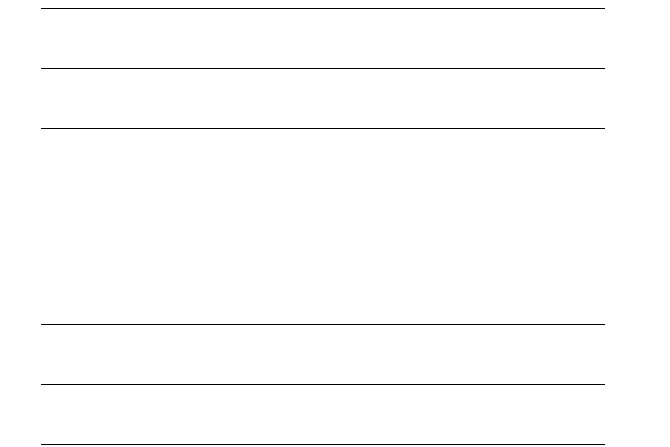

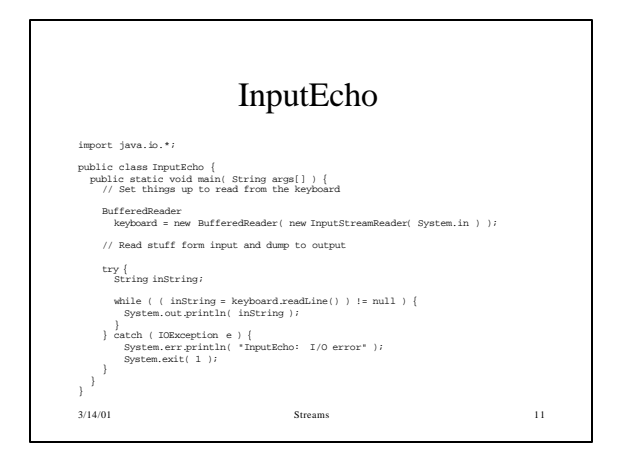

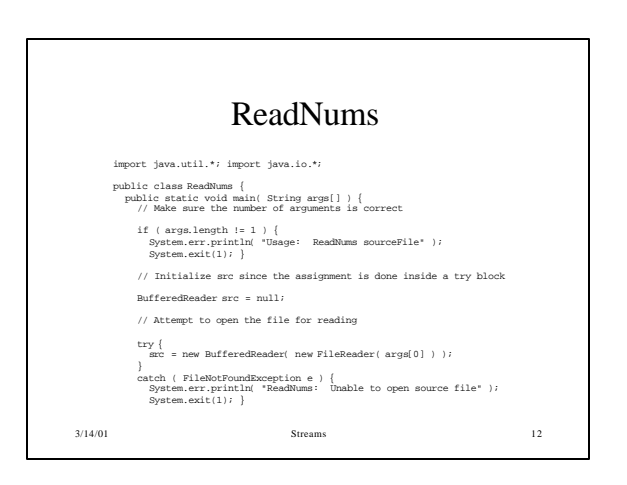

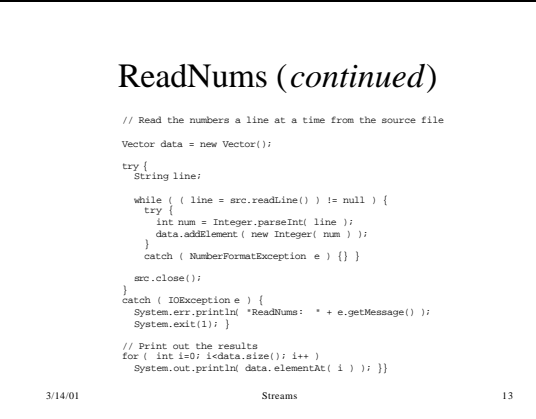

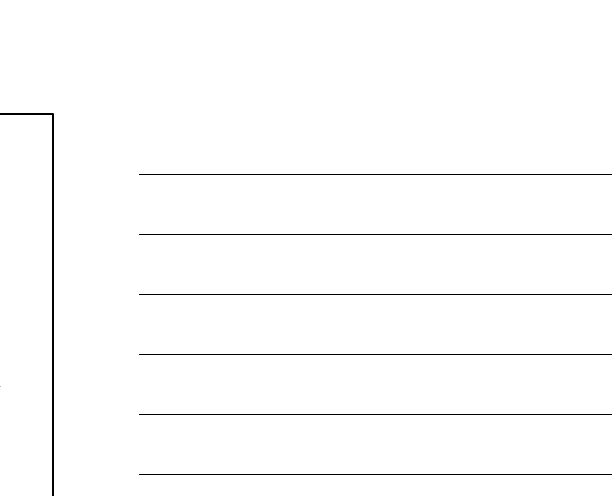

## • An InputStreamReader is a bridge from byte streams to character streams: it reads bytes

InputStreamReader

- and translates them into characters according to a specified character encoding. • Each invocation of one of an
- InputStreamReader's read() methods may cause one or more bytes to be read from the underlying byte-input stream.

3/14/01 Streams 14

## PrintWriter

- A PrintWriter prints formatted representations of objects to a text-output stream.
- Flushing does not occur until the flush() method is invoked. It is possible to enable automatic flushing, which causes a flush to take place after any println() method is invoked. The output of a newline character does not cause a flush.
- Methods in this class never throw I/O exceptions.

3/14/01 Streams 15

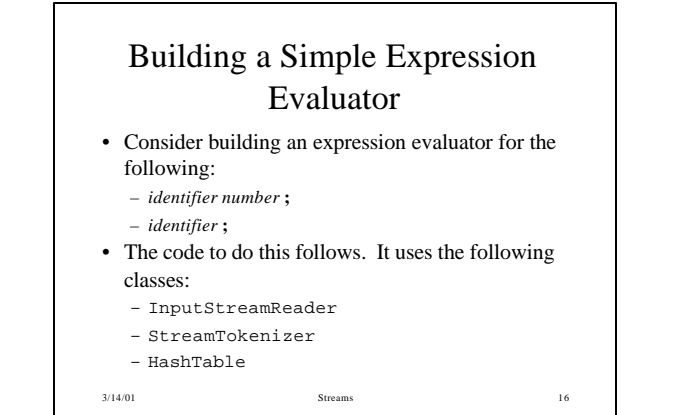

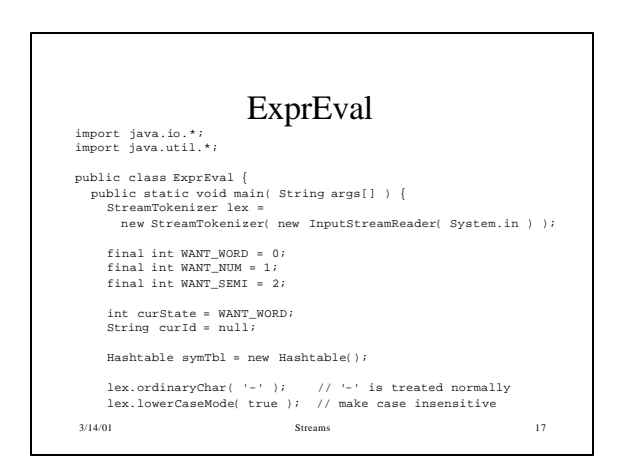

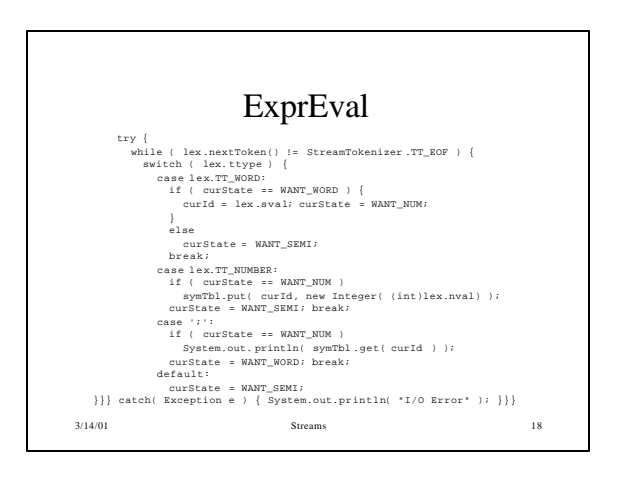